# Redis

<span id="page-0-0"></span>Tutorial [try.redis.io](http://try.redis.io/)

#### Grundbefehle

SET key Wert speichern GET key lesen DEL key löschen

#### Liste

Jeder Wert kann mehrmals vorkommen. Die Elemente haben eine Reihenfolge.

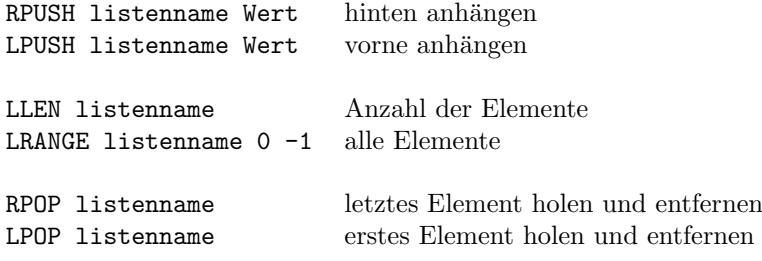

## Set

Jeder Wert kann nur einmal vorkommen. Die Elemente haben keine Reihenfolge.

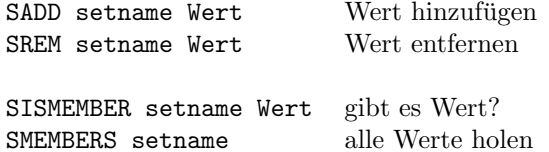

# Sorted Set

Jeder Wert kann nur einmal vorkommen. Die Elemente sind sortiert anhand des Scores.

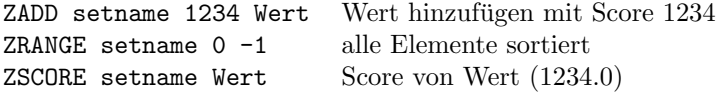

## Hash

Mehrere Felder und Werte können gespeichert werden.

```
HSET user:1000 vorname "Franz"
HSET user:1000 nachname "Kohnle"
```
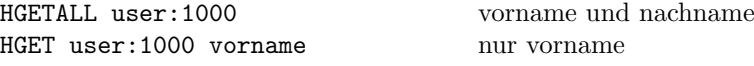